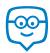

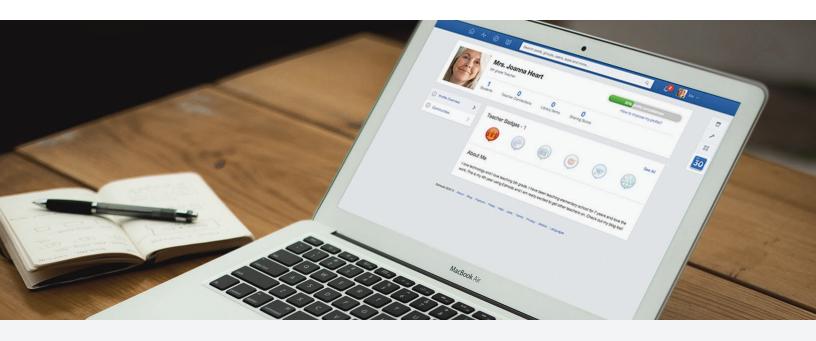

# Quick Guide to Edmodo: Late Elementary

4th Grade Class Profile 28 Students | Computer Lab | Internet at Home

## Preparing for My Edmodo Classroom

As teachers, we know that preparation is key. Before my students ever create accounts, I prepare for a successful year with Edmodo by:

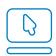

Signing up for a Teacher Account and creating my Teacher Profile

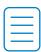

Preparing and sending out a Parent Letter and Permission Slip, and reviewing the Safety Best Practices

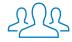

Creating a group for my class and/or different subjects

#### First Days of Edmodo

Since my students have a lot to learn about online responsibility, I start with a Digital Citizenship lesson and pass out a Digital Code of Conduct.

I help my students create a Student Account in the computer lab. Some of my colleagues choose to send home a Student Sign Up Guide so parents can help with this.

Once all students have accounts, I help them join my group, and teach them to communicate with me and their classmates by making posts, replying, and sending me messages.

1

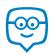

## Running My Classroom

From reading responses to fraction quizzes, I use Edmodo to manage all the activities that take place in my classroom:

- Have students turn in written responses using Assignments
- Use Quizzes to assess mastery of reading, writing, math, and science standards
- Store exemplary writing samples, math worksheets, videos, and other files in my Library and Folders
- Share progress with students and parents through the Gradebook
- Gather students' opinions on their favorite science experiment using Polls
- Differentiate math and reading practice by using Small Groups

These success stories highlight how other late elementary teachers have successfully utilized Edmodo.

#### Parent Engagement

Edmodo is essential to keeping my students' parents informed and engaged. During back to school night, I pass out Parent Codes, demonstrate how to create a Parent Account, and pass out the Parent Sign Up Guide. I also show them what they can see on a Parent Account and how to set up text notifications.

Once parents are on Edmodo, I can Alert them of important due dates, send them multiplication tables to help their students practice, and more.

#### Power of the Teacher Network

Connecting with other elementary school teachers across the globe through Communities and the Discover tool has helped me gain new ideas and resources. I've also collaborated through Teacher Groups such as 21st Century Tools for Elementary Teachers and Basal Alignment Project, and even created my own Late Elementary Teacher Group for others in my district to join!

#### Interactive Apps

When it comes time for activity stations, my students love practicing math or reading with Edmodo Apps.

Using the App Toolbar to discover new educational apps has really increased my students' engagement and learning. Some of my favorites include Sokikom Classroom Management and Vocabulary Spelling City, but there is something to be found for every classroom in the Edmodo Store.

Learn about other late elementary teachers who have found success with Apps on Edmodo.

"Edmodo is a safe place for our students to grow and develop their online social skills.

Edmodo allows teachers and parents to guide students into the online world in a manner that is appropriate for every child."

- Mr. Dale Basler

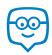

# Quick Guide to Edmodo: Late Elementary

4th Grade Class Profile 28 Students | Computer Lab | Internet at Home

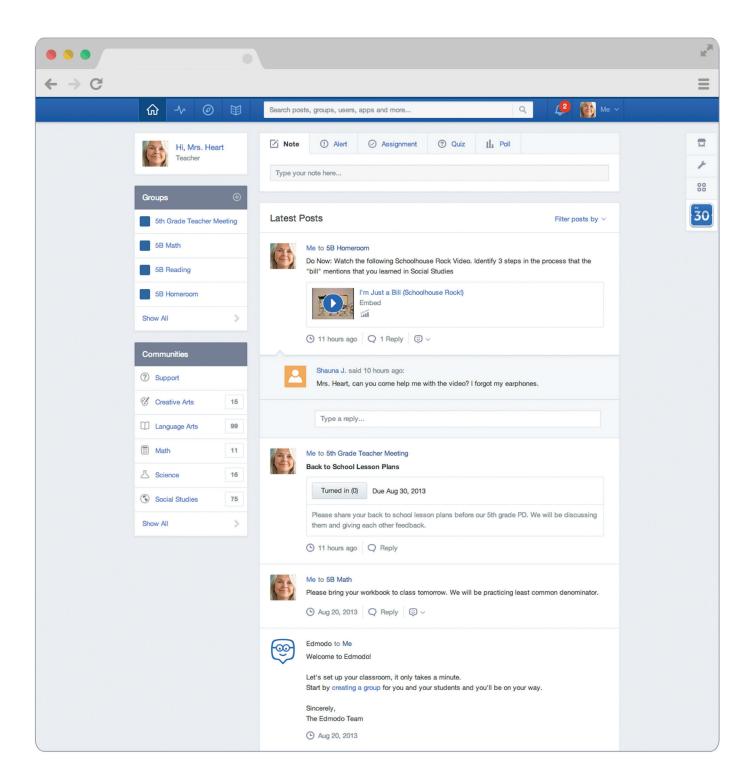

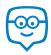

## Appendix: Late Elementary Guide Links

#### A. Preparing for My Edmodo Classroom

- 1. Sign up for a Teacher Account
- 2. Create my Teacher Profile
- 3. Parent Letter
- 4. Permission Slip
- 5. Safety Best Practices
- 6. Create a Group

#### B. First Days of Edmodo

- 1. Digital Citizenship
- 2. Digital Code of Conduct
- 3. Create a Student Account
- 4. Student Sign Up Guide
- 5. Join my Group
- 6. Posts
- 7. Replies
- 8. Send me Direct Messages

#### C. Running My Classroom

- 1. Assignments
- 2. Quizzes
- 3. Library and Folders
- 4. Gradebook
- 5. Polls
- 6. Small Groups
- 7. Late Elementary Success Stories

#### D. Parent Engagement

- 1. Parent Codes
- 2. Create a Parent Account
- 3. Parent Sign Up Guide
- 4. What Parents See on a Parent Account
- 5. Text Notifications
- 6. Alerts
- 7. Send to Parents

#### E. Power of the Teacher Network

- 1. Communities
- 2. Discover
- 3. Teacher Groups
- 4. 21st Century Tools for Elementary Teachers Group
- 5. Basal Alignment Project

## F. Interactive Apps

- 1. Edmodo Apps
- 2. Sokikom Classroom Management
- 3. Vocabulary Spelling City
- 4. Success with Apps

Please visit the Edmodo Help Center at help.edmodo.com for many other helpful resources, or email the Edmodo Support Team at <a href="mailto:support@edmodo.com">support@edmodo.com</a>